Laboratório de Física - IQ 4310256 Turma 20 – 5a-f, 19h – 23h Salas 126/217 Lab. Ensino - IFUSP

 Prof. Luis Gregório Dias da Silva Depto. Física Materiais e Mecânica – IF – USPEd. Alessandro Volta, bloco C, sala 214luisdias@if.usp.br

Página do curso (Stoa- >Cursos - >F- >431- >4310256) http://disciplinas.stoa.usp.br/course/view.php?id=2955

Avisos via Twitter: https://twitter.com/ProfLuisDias

O que será abordado neste curso: Teoria: Alg significativos, propagação de erros.

Cinco experimentos ao longo do curso:

- Expt 1: Medidas e erros (Pêndulo simples)
- M. ■ Expt 2: Determinação da densidade.
- $\overline{\phantom{a}}$ Expt 3: Determinação da viscosidade.
- Expt 4: Cordas vibrantes.
- Expt 5: Calorimetria.

## Calendário e datas:<br>Desegatore loual oui lisex sab

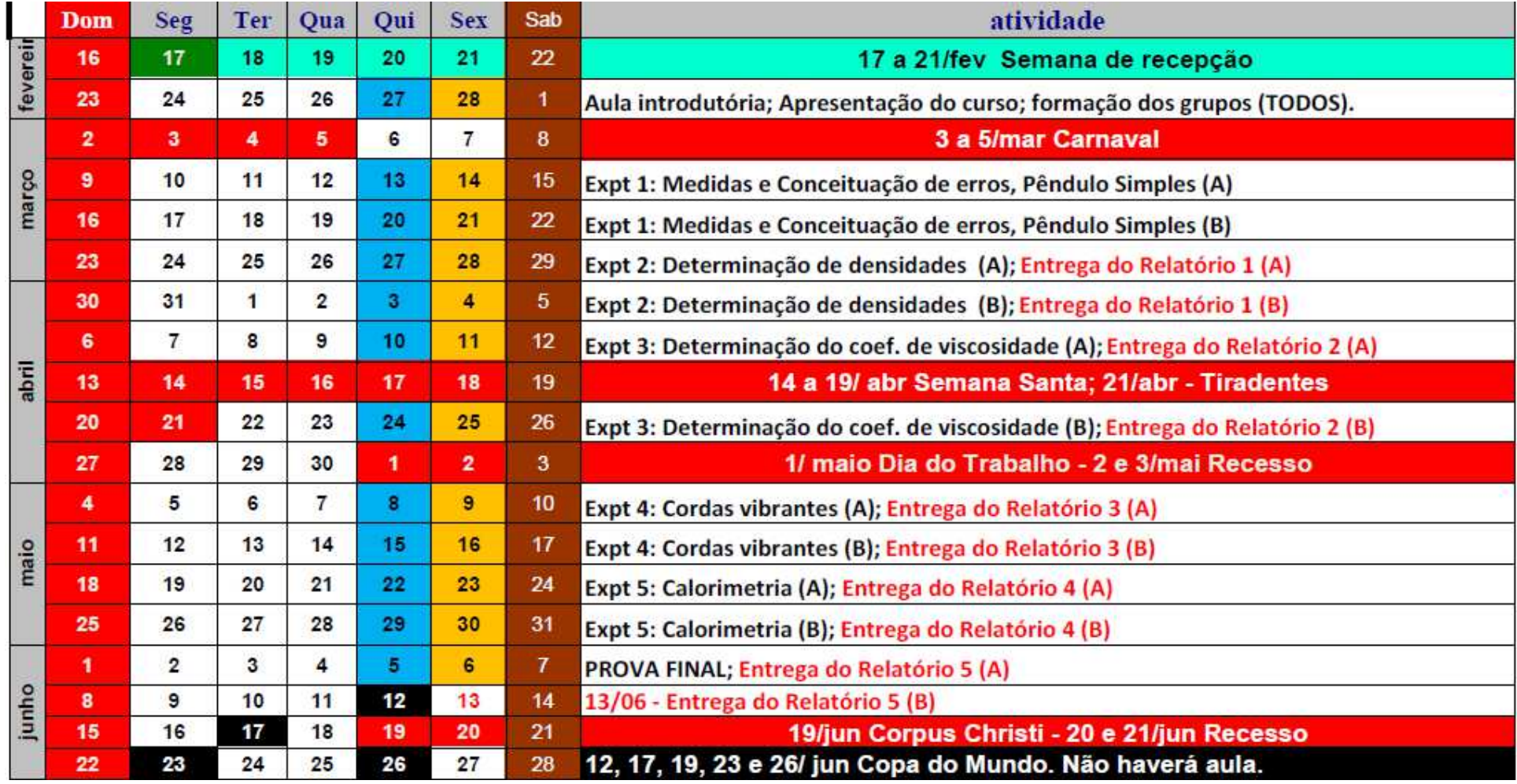

## Datas importantes (vide site):

Data de entrega do Relatório

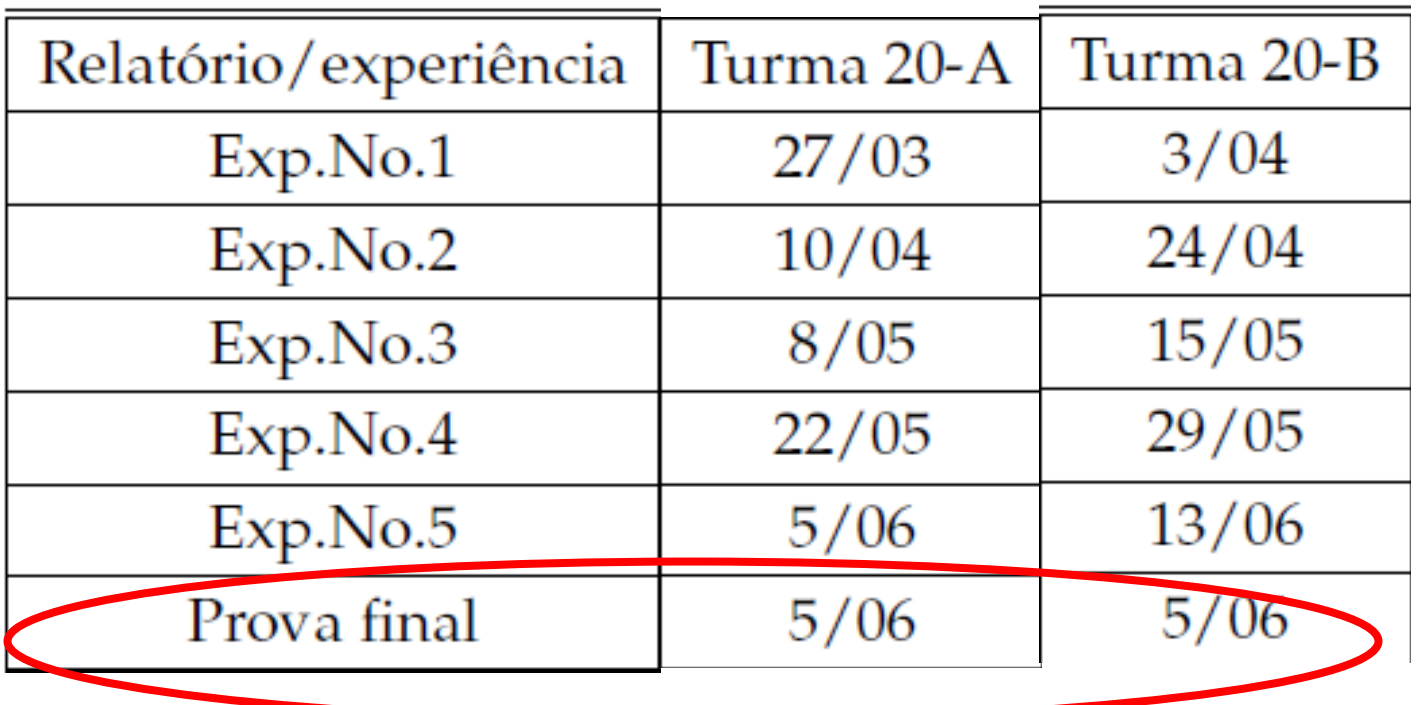

Local da Prova: sala 202, Ala Central, IFUSP

## Avaliação (regras do jogo):

**E Critério de Avaliação** 

$$
N_F = \frac{8M_R + 2N_P}{10}
$$

 $M_R$ : Média dos 5 relatórios  $N_P$ : Nota da prova N<sub>F</sub>: Nota FINAL no curso

□ Se  $N_F$  ≥ 5.0 (e freqüência minima 70%) → Aprovado ☺  $\Box$  Se N<sub>F</sub> < 5.0 → Reprovado ©

NÃO HÁ RECUPERAÇÃO NESTE CURSO!!!

## Frequência e Reposição:

- A frequência é obrigatória em TODOS os cinco experimentos.
- $\mathcal{L}_{\mathcal{A}}$  No caso de falta justificada por escrito, poderá ser realizada **uma única** reposição em dia e horário a serem agendados com o professor e o monitor bolsista.
- Após a coleta de dados na aula de reposição, o estudante irá elaborar um relatório **individual** utilizando os dados coletados na aula de reposição.
- Faltas não justificadas e experimentos não realizados nas datas especificadas implicam em nota ZERO no respectivo relatório.

#### Física: uma ciência experimental

- Toda informação que obtemos da natureza vem na forma de <u>medidas</u> quantitativas de grandezas físicas.
- $\mathbb{R}^3$ Exemplos: tempo, distância, massa, temperatura, etc.
- $\mathbb{R}^3$ As medidas são sempre comparativas a um *padrão* (SI, CGS)
- A toda medida está associada uma incerteza.
- Com base nos resultados das medidas em experimentos, os modelos teóricos são validados ou descartados. Isso é a basedo método científico.

#### Algarismos Significativos

- **Número de algarismos significativos:** número de algarismos que compõe o valor de uma grandeza excluindo eventuais zeros à esquerda.
- $\mathbb{R}^3$ Zeros à direita são significativos!
- $\mathbb{R}^3$ O uso de notação científica facilita a identificação.

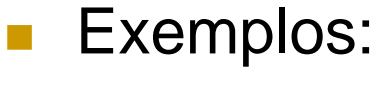

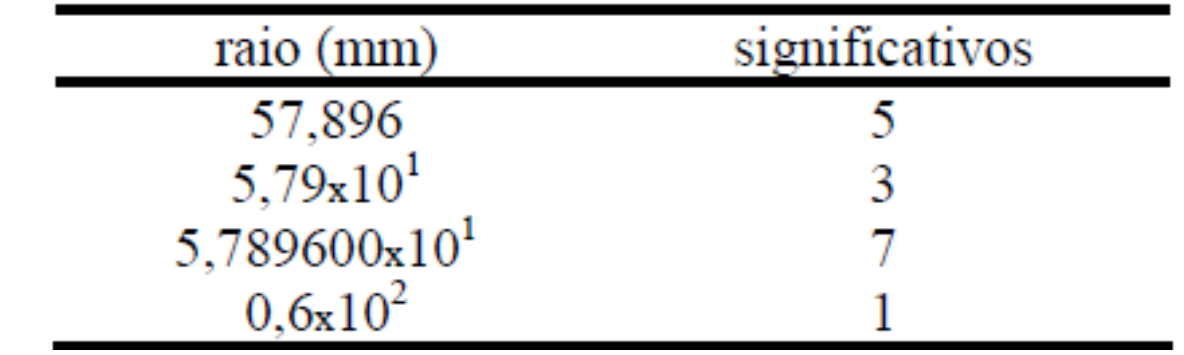

#### Algarismos Significativos e Incerteza

 $\mathbf{r}$  **O Número de algarismos significativos de uma grandeza édeterminado pela sua incerteza.**

#### Algarismos Significativos e Incerteza

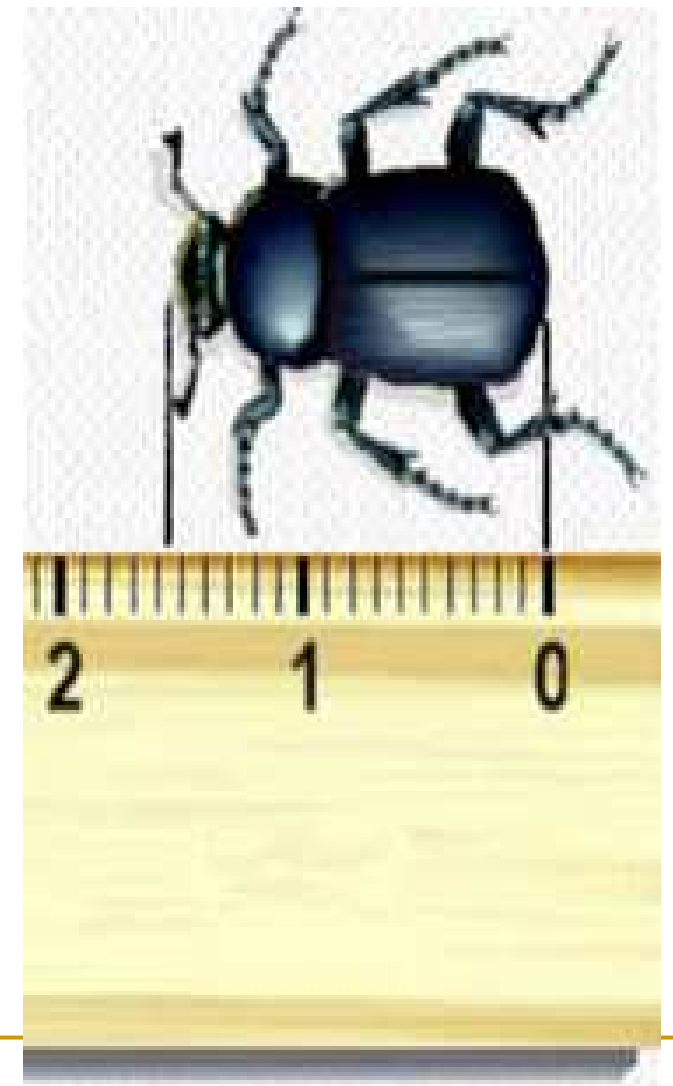

Nessa medida, o comprimento do besouro é melhor expresso em termos de algarismos significativos comosendo:

- a) Entre 0 e 1 cm
- b) Entre 1 e 2 cm
- c) Entre 1,5 e 1,6 cm
- d) Entre 1,54 e 1,56 cm
- e) Entre 1,546 e 1,547 cm

O último algarismo significativo é o "duvidoso"

#### **Aula 1: Algarismos significativos**

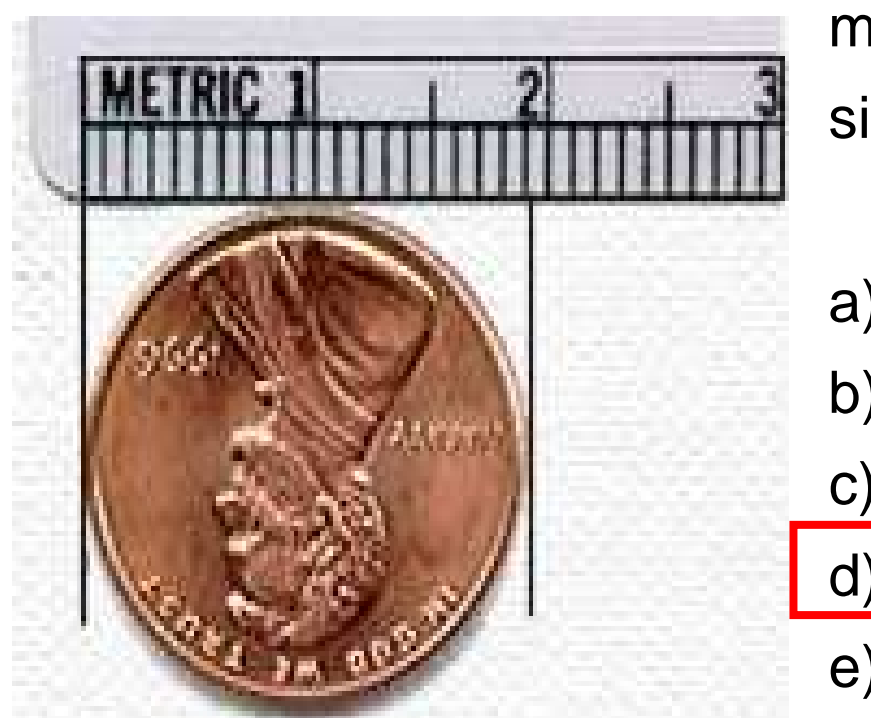

Nessa medida, o diâmetro da moeda é melhor expresso em termos de algarismos significativos e incerteza como sendo:

a) <sup>1</sup> ± 1 cm

b)  $1,5 \pm 0,5$  cm

c) 1,9 ± 0,1 cm

d)  $1,95 \pm 0,05$  cm

e)  $1,915 \pm 0,005$  cm

"Algarismo duvidoso" está na segunda casa; erro pode ser estimado como metade da menor divisão

#### Algarismos Significativos e Incerteza

- **O Número de algarismos significativos de uma grandeza édeterminado pela sua incerteza.**
- $\mathcal{L}_{\mathcal{A}}$ ■ Tanto a grandeza como a incerteza tem algarismos significativos.
- $\mathbb{R}^3$  Regras para expressão da incerteza:
	- □ Se o primeiro dígito significativo da incerteza for menor que 3, usaremos DOIS significativos.
	- □ Caso o primeiro dígito significativo da incerteza for maior ou igual a 3, podemos usar UM ou DOIS algarismos significativos para a incerteza;
	- □ OU SEJA: sempre é possível usar dois alg. sig. Para expressar a incerteza.

#### Algarismos Significativos e Incerteza

- Regras para expressão da grandeza e incerteza:
	- **□ Usar a mesma potência de dez tanto para o valor da grandeza como** para sua incerteza;
	- □ O número de algarismos significativos da incerteza é dado pela regra acima;
	- □ O número de dígitos depois da vírgula na incerteza tem que ser o mesmo que na grandeza.
	- □ A notação científica pode (deve!) ser usada para melhor legibilidade.

 $\mathcal{L}_{\mathcal{A}}$ Exemplos:

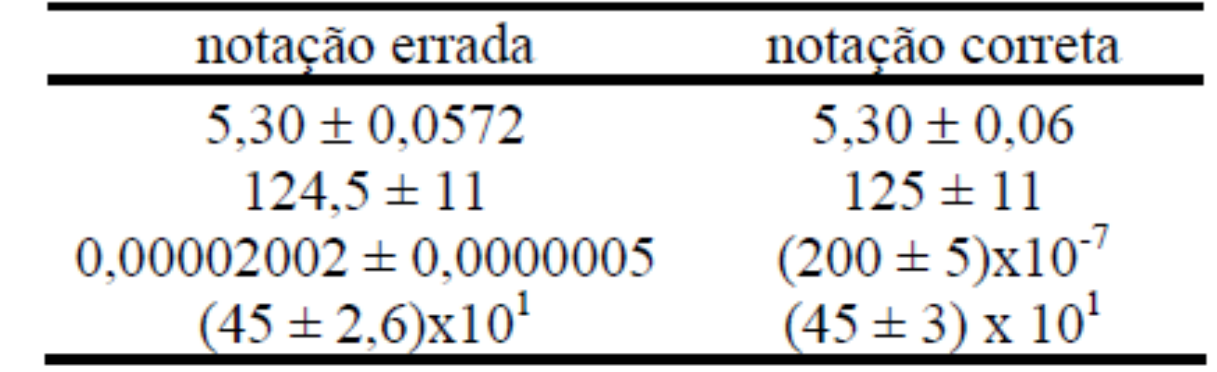

**Média** de uma amostra com *n* valores:

$$
x_m = \frac{1}{n} \sum x_i
$$

**Desvio padrão** de uma amostra:

$$
x_m = \frac{1}{n} \sum x_i \qquad \qquad \sigma = \sqrt{\frac{1}{n-1} \sum (x_i - x_m)^2}
$$

**Desvio padrão da média** com <sup>n</sup> valores:

$$
\sigma_m = \sqrt{\frac{1}{(n-1)n} \sum (x_i - x_m)^2} = \frac{\sigma}{\sqrt{n}}
$$

Exemplo (Apostila):

Medida das tensões em uma pilha com um voltímetro.<br>O febricante de veltimetre nos diz que e incerteze de e O fabricante do voltimetro nos diz que a incerteza do aparelhoé de 0,004 V

OU podemos expressar assim:

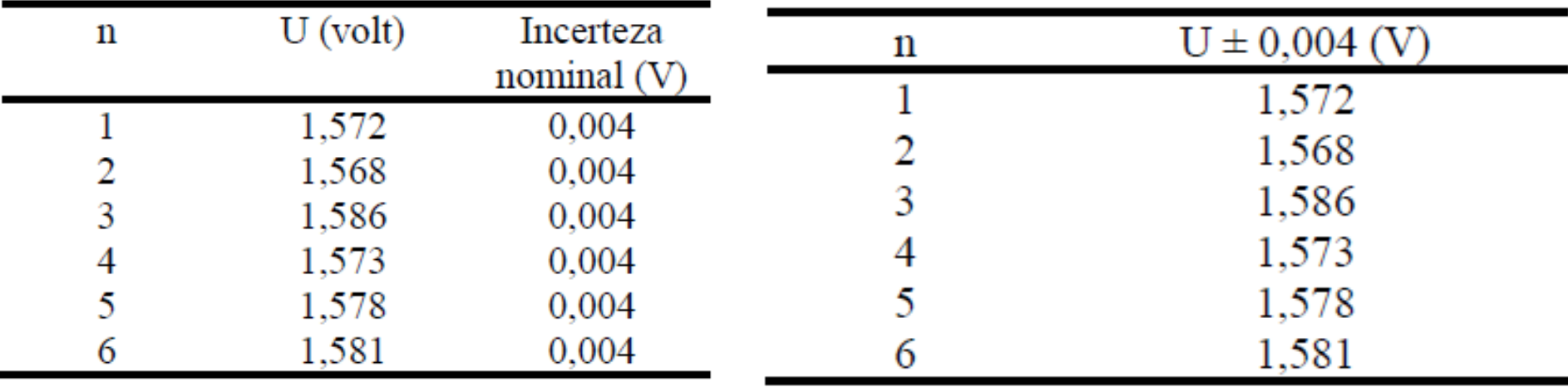

#### Dados:

Cálculos:

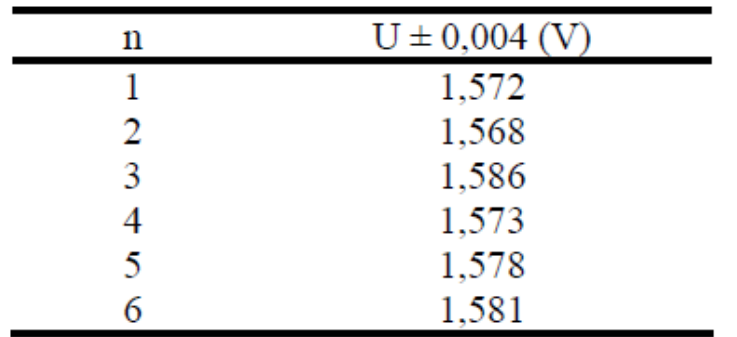

**Valor médio:**  

$$
\overline{U} = \frac{1}{6} \sum_{i=1}^{6} U_i = 1,5763 \quad \text{V}
$$

Desvio padrão das medidas: Desvio padrão do valor médio: 0,0066  $\frac{1}{6\epsilon-1}\sum_{i=1}^{8}(V_i-1.5763)^2=0.0066$  V  $\sigma_m = = 0.0027$  V  $\sigma =$ 

Resultado paraa média:

$$
\overline{U} = (1,5763 \pm 0,0027) \text{V}
$$

Incerteza total ("Erro padrão") deve considerar tantoo desvio estatístico como o erro nominal do voltímetro:

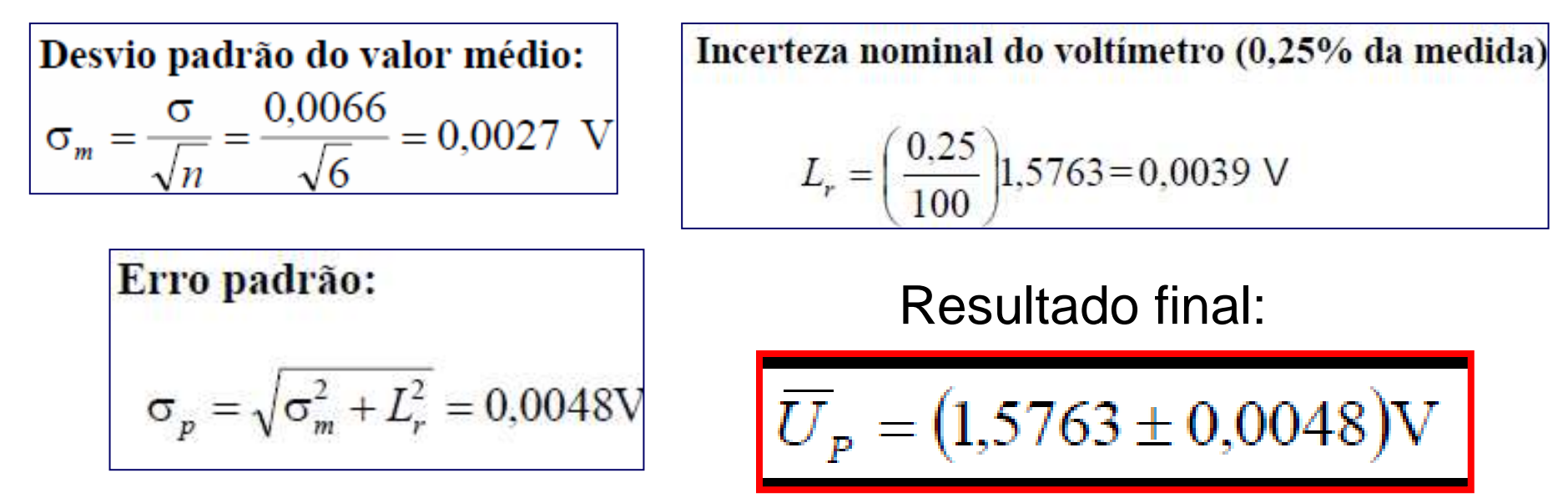

Obs: em muitos casos, L<sub>r</sub> é muito menor que o<br>desvie podrão e pode ser ignerade desvio padrão e pode ser ignorado.

## Usando Gráficos

- Uma grandeza e sua incerteza podem ser obtidas através de gráficos, principalmente gráficos que resultem em uma **reta**.
- Por exemplo: medimos *n* valores a velocidade  $v e$  para o tempo *t* e queremos obter a <u>aceleração</u> a:

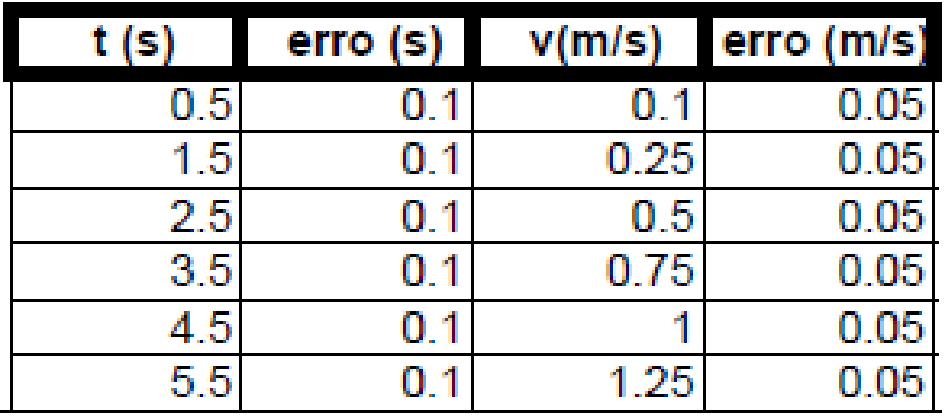

$$
\overline{v(t)=v_0+a.t}
$$

### Determinando a grandeza – Gráfico

- **Fazemos um gráfico dos pontos v e**  $t$ **.**
- Traçamos uma reta que "melhor se ajuste aos pontos".
- Obtermos a aceleração pela equação da reta:

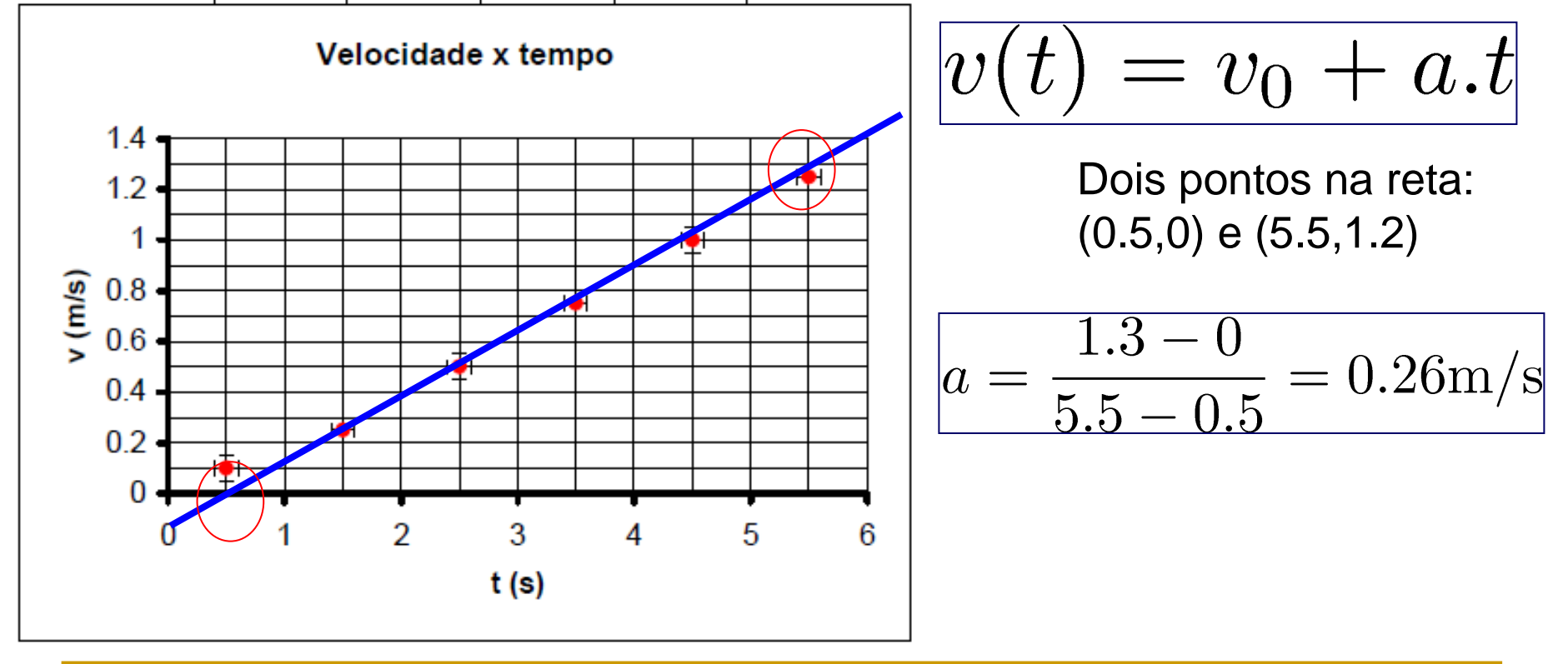

## Determinando a incerteza – Gráfico

- Traçamos outras duas retas com inclinações distintas (para cima e para baixo)
- Obtermos a incerteza na aceleração pelas retas:

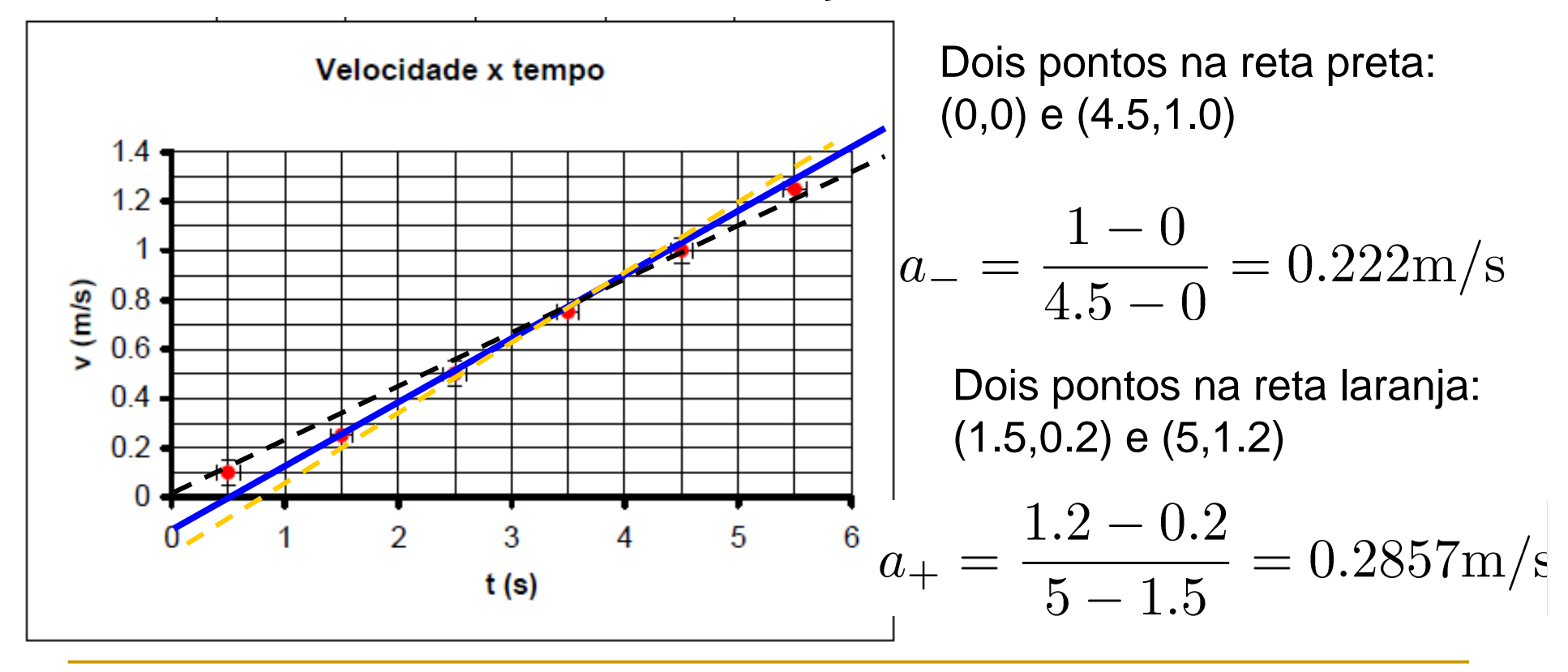

## Determinando a incerteza – Gráfico

A incerteza será então dada pela maior diferença, no caso:

Resultado final:Também aceito:incerteza com UM alg. sig.incerteza com DOIS alg. sigs.

## Propagação de erros

Se uma grandeza **<sup>w</sup>** <sup>é</sup> função de duas outras **<sup>x</sup>** <sup>e</sup>**<sup>y</sup>** comIncertezas  $\sigma_\chi$  e  $\sigma_y$  respectivamente, queremos saber:

#### **Qual** será a incerteza σ<sub>w</sub> de *w(x,y) ?*

- -O processo para se obter  $\sigma_W$  chama- se propagação de erros.
- -A incerteza  $\sigma_W$  dependerá de  $\sigma_X$  e  $\sigma_y$  e da forma de w(x,y).

$$
\sigma_w^2 = \left(\frac{\partial w}{\partial x}\right)^2 \sigma_x^2 + \left(\frac{\partial w}{\partial y}\right)^2 \sigma_y^2
$$

# Propagação de erros

Para quem ainda não sabe derivada, usa- se a seguinte tabela:

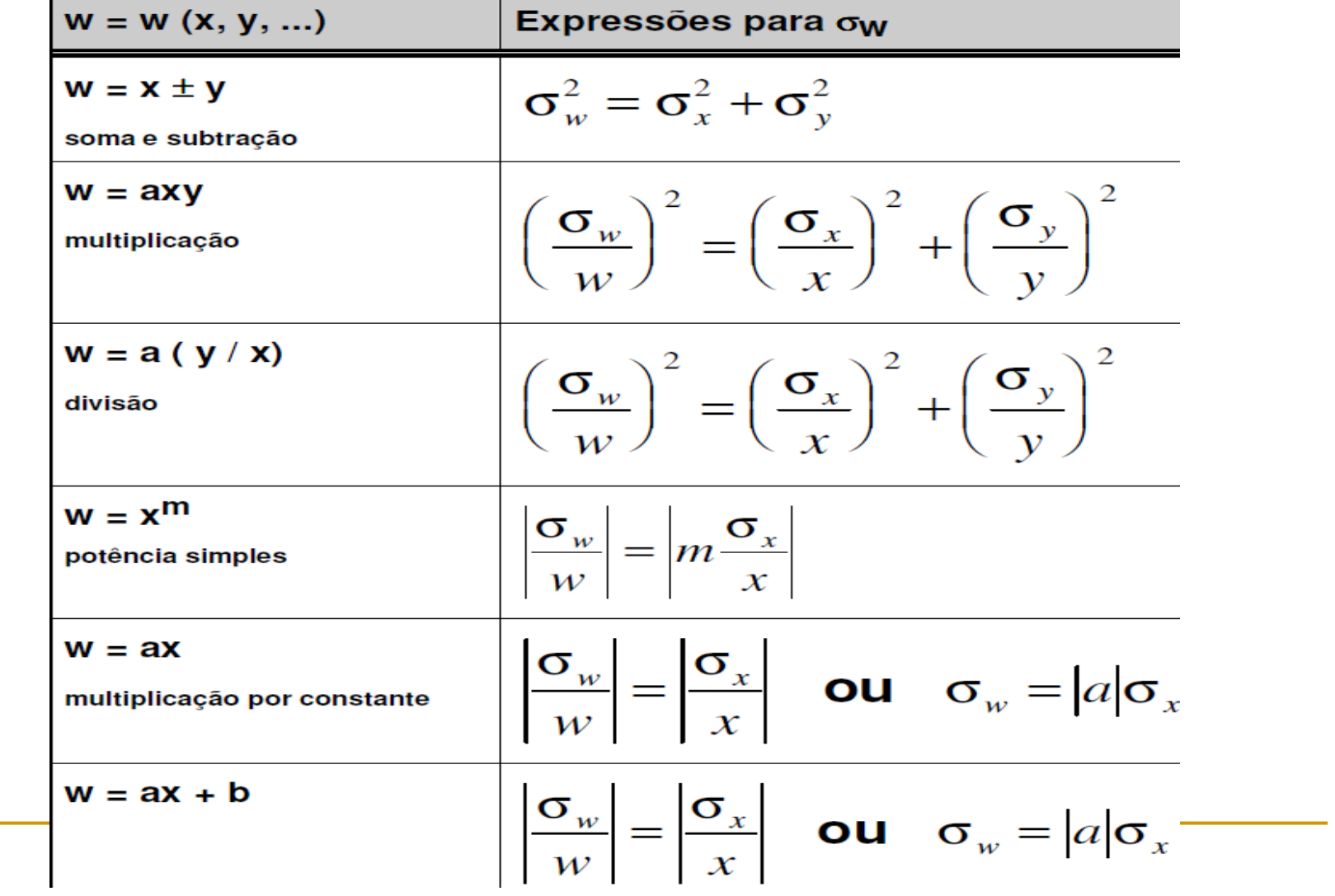

## Propagação de erros: exemplo.

-Calculemos <sup>∆</sup>v em cada intervalo de tempo ∆<sup>t</sup> **e as incertezas**

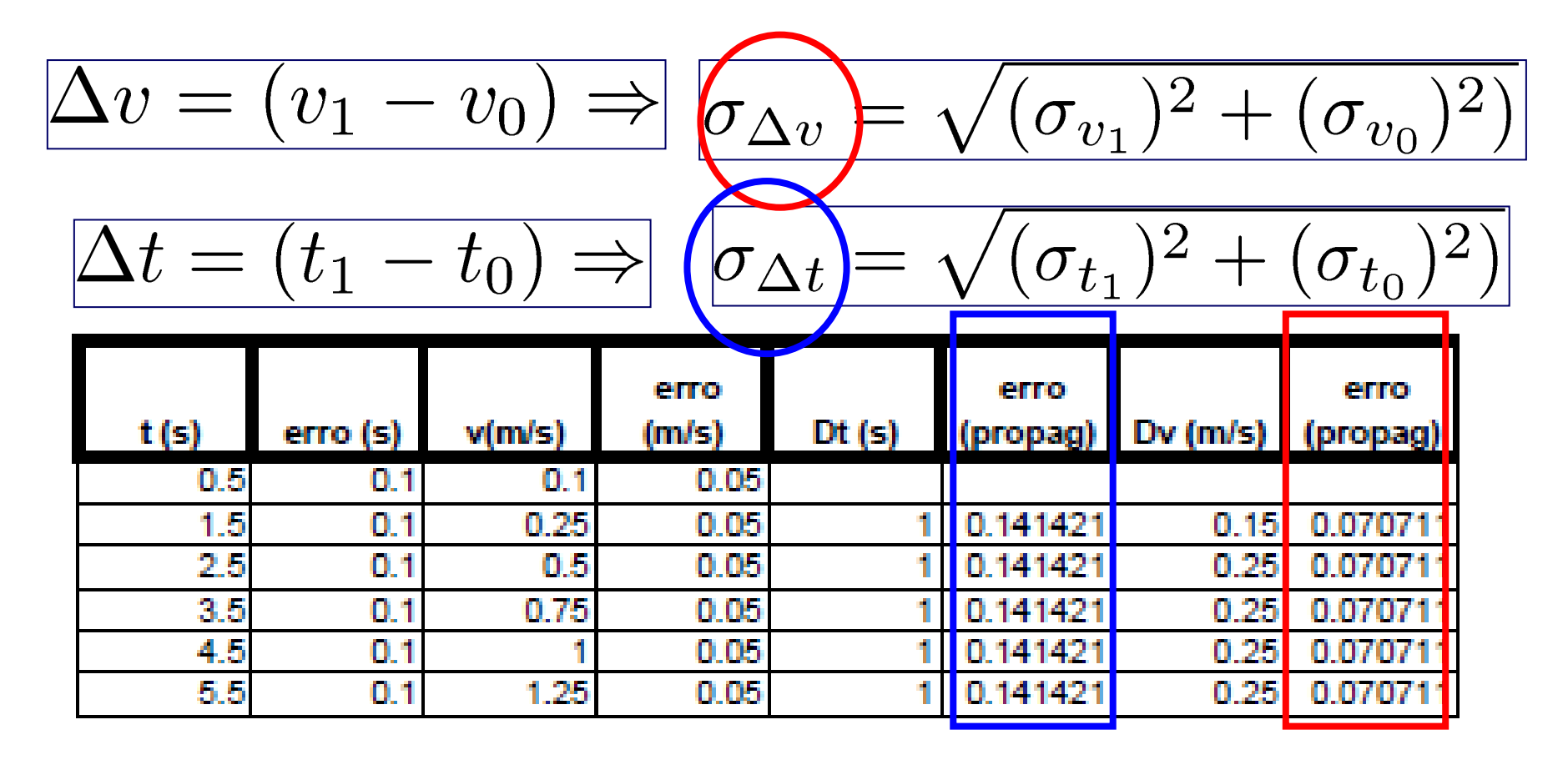

## Propagação de erros: exemplo.

-Calculamos agora a aceleração média e sua incerteza:

$$
a_m = \Delta v / \Delta t \Rightarrow
$$

$$
\left(\frac{\sigma_{a_m}}{a_m}\right)^2 = \left(\frac{\sigma_{\Delta v}}{\Delta v}\right)^2 + \left(\frac{\sigma_{\Delta t}}{\Delta t}\right)^2
$$

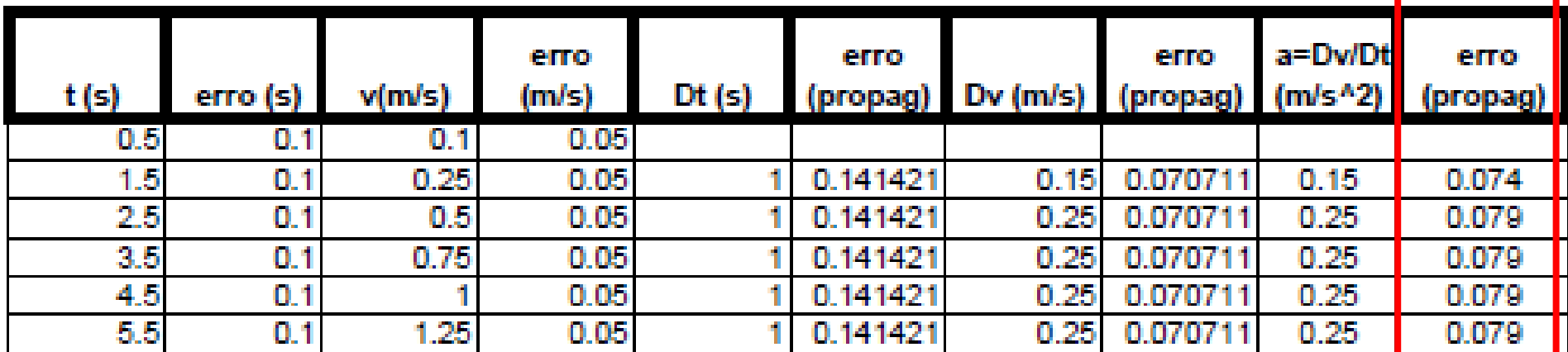

Podemos dizer então que, para t=4.5 (por ex.):

$$
a_m(t = 4.5) = 0.25 \pm 0.08 \text{ m/s}
$$